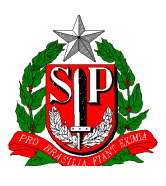

GOVERNO DO ESTADO DE SÃO PAULO SECRETARIA DE ESTADO DA EDUCAÇÃO DIRETORIA DE ENSINO REGIÃO DE MIRANTE DO PARANAPANEMA *E.E.E.I. "FAZENDA SÃO BENTO"* Fazenda Haroldina - Bairro Engenheiro Veras – Fone (18) 3991.5401 E-Mail[: e922559a@educacao.sp.gov.br](mailto:e922559a@educacao.sp.gov.br)

# **EDITAL – Nº 001/2024**

## **EDITAL DE INSCRIÇÃO DE PROATEC**

**Fundamento legal:** Resolução SEDUC – 15, de 29-2-2024 - Projeto de Apoio a Tecnologia e Inovação, nas unidades escolares da rede estadual de ensino da Secretaria da Educação, instituído pela Resolução Seduc-7, de 11-1-2021.

A Direção da **E.E. Fazenda São Bento**, Diretoria de Ensino – Região de Mirante do Paranapanema, a fim de uniformizar procedimentos, fundamentada na Resolução SEDUC – 15, de 29-2-2024 que dispõe sobre o Projeto de Apoio a Tecnologia e Inovação, nas unidades escolares da rede estadual de ensino da Secretaria da Educação, torna público a abertura de inscrições para professores interessados em exercer a função de Professor de Apoio a Tecnologia e Inovação- PROATEC.

## **I – DA INSCRIÇÃO**

Encaminhar solicitação de inscrição digitalmente via e-mail administrativo para a Unidade Escolar.

**Período: de 21/03/2024 a 25/03/2024,** no e-mail administrativo da Escola (inciso II).

**Horário: 8h00 às 17h00.**

**Análise dos Projetos: 26/03/2024.**

**Divulgação: 28/03/2024.**

**II – VAGAS:** 02 (duas) vagas de 20 horas.

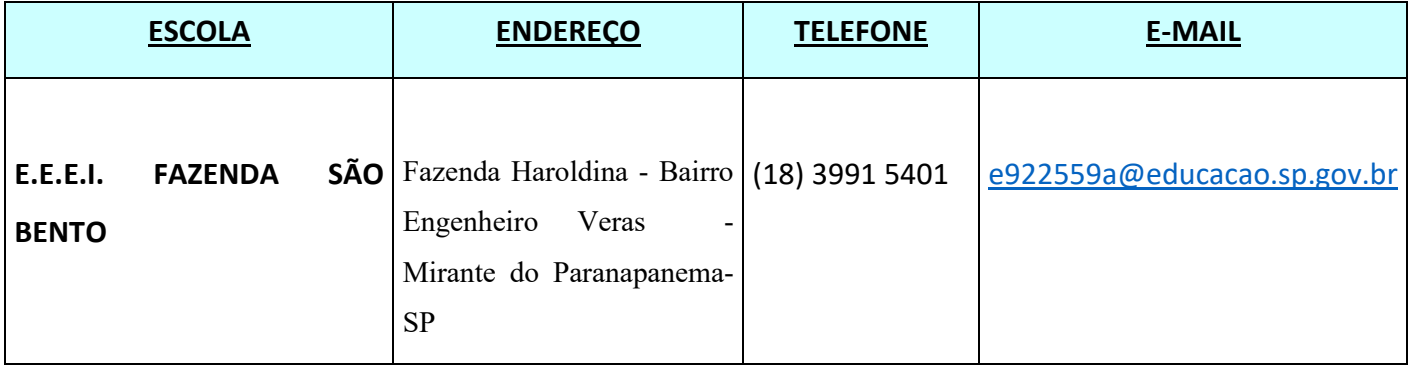

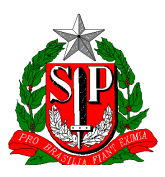

#### **III – DOS DOCUMENTOS NECESSÁRIOS**

Digitalizar e juntar documentos no formato PDF, anexar ao e-mail e encaminhar para a Unidade Escolar através do e-mail oficial (vide item II do presente edital), solicitando inscrição:

- **a)** RG e CPF;
- **b)** Diploma de licenciatura plena;
- **c)** Comprovante do sistema da Secretaria Escolar Digital (SED), comprovando a situação funcional;
- **d)** Declaração de Tempo de Serviço Magistério Público Estadual;
- **e)** Declaração que não responde a processo administrativo e não sofreu penalidades entre as previstas nos incisos IV, V e VI do artigo 251 da Lei nº 10.261/68;
- **f)** Currículo atualizado;
- **g)** Cópias dos certificados dos Cursos de atualização profissional oferecidos pela SEE e/ou Diretoria de Ensino, se tiver.
- **h)** Proposta de trabalho para atuação como PROATEC nesta unidade escolar.

### **IV – DAS ATRIBUIÇÕES**

São atribuições do Professor que atuará no **Projeto de Apoio a Tecnologia e Inovação**:

I - apoiar todos os estudantes e profissionais da unidade escolar a baixar, fazer login e navegar nos aplicativos do Centro de Mídias da Educação de São Paulo (CMSP) e nas demais plataformas de aprendizagem;

II - orientar todos os estudantes e profissionais da unidade escolar quanto ao uso e manuseio de equipamentos tecnológicos disponíveis, tais como notebooks, desktops, televisores, webcams, microfones, estabilizadores, tablets etc;

III - apoiar a gestão escolar na pesquisa, escolha e compra de equipamentos tecnológicos e recursos digitais, observando as especificações e necessidades da unidade escolar;

IV - dar suporte para toda equipe escolar navegar e utilizar de forma adequada o Diário de Classe Digital e as demais plataformas;

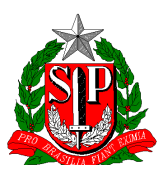

V - formar estudantes protagonistas, tais como gremistas, acolhedores, líderes de turma e representantes de classes para que possam apoiar demais alunos no uso e manuseio do CMSP, além de outros recursos e equipamentos digitais;

VI - apoiar todos os estudantes e profissionais da unidade escolar a navegar e utilizar de forma adequada a Secretaria Escolar Digital (SED);

VII - identificar necessidades de manutenção de equipamentos na unidade escolar e encaminhá-las para planejamento junto a direção da unidade escolar e às Associações de Pais e Mestres - APM e realização por meio do Programa Dinheiro Direto na Escola Paulista; e

VIII - informar, identificar e acompanhar equipamentos eletrônicos quando forem direcionados aos Núcleo de Informações Educacionais e Tecnologia das Diretorias de Ensino, para avaliação e/ou manutenção.

# **V – DOS REQUISITOS:**

### **I- Readaptado**

O docente readaptado deverá prioritariamente assumir as atribuições do Projeto de Apoio a Tecnologia e Inovação, em sua unidade de exercício, devendo ser observada a compatibilidade entre as atribuições do projeto e o Rol de atividades da Súmula de Readaptação.

§1º - Na impossibilidade da atuação de docente readaptado, cabe ao gestor da unidade escolar, em conjunto com os Coordenadores de Gestão Pedagógica e o Supervisor de Ensino/ Educacional, a indicação ou seleção dos docentes e formação de banco reserva de interessados para atuação no projeto.

§2º - Para fins de seleção, os requisitos para o exercício do Professor no Projeto de Apoio a Tecnologia e Inovação:

# **II - Ser docente da rede estadual de ensino, com habilitação ou qualificação, nos termos da legislação pertinente.**

§3º - O docente contratado nos termos da Lei Complementar 1.093, de 16-07-2009, poderá atuar no projeto, com a carga horária prevista no artigo 3º desta resolução, desde que possua **no mínimo 8 (oito) aulas regulares atribuídas,** após atendimento dos docentes efetivos e não efetivos que selecionados.

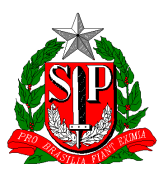

## **VI – DOS CRITÉRIOS**

**1 –** a compatibilização do perfil e da qualificação profissional do candidato com a natureza das atribuições relativas ao posto de trabalho a ser ocupado; **3 –** a valorização dos certificados de participação em cursos promovidos por esta Secretaria da Educação;

**4 –** a contextualização das necessidades formativas dos alunos e dos professores da unidade escolar para o ano de 2024;

**5 –** o atendimento ao Projeto Pedagógico da Escola, segundo análise da Direção Escolar e Supervisão de Ensino, fundamentados na Resolução SEDUC 15/2024.

## **DA CARGA HORÁRIA**

Artigo 3º- A carga horária a ser cumprida pelo Professor no Projeto de Apoio a Tecnologia e Inovação será de 20 (vinte) horas semanais, distribuídas por todos os dias da semana.

§ 1º – A carga horária do Professor no projeto deverá ser distribuída por todos os turnos de funcionamento da escola, na seguinte conformidade:

a) Carga horária de 20 (vinte) horas semanais:

1 – 16 (dezesseis) aulas, de 45 (quarenta e cinco) minutos cada, para as ações destinadas às orientações dos estudantes e professores e outras atividades do projeto;

2 – 3 (três) aulas, de 45 (quarenta e cinco) minutos cada, a serem cumpridas em reuniões de planejamento e avaliação agendadas pela Equipe Gestora;

3 – 7 (sete) aulas, de 45 (quarenta e cinco) minutos cada, a serem realizadas na Unidade Escolar, destinadas para estudos, planejamento e demais atribuições inerentes à função a qual foi designado.

### **VII – DA PROPOSTA DE TRABALHO:**

Apresentar proposta de trabalho contendo no mínimo:

**a)** Nome do candidato.

**b)** Escola Sede e horário de aulas.

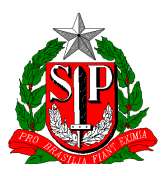

**c)** Ações a serem desenvolvidas na escola de acordo com as atribuições previstas no Artigo 2º da Resolução SEDUC 15, de 29-2-2024.

## **IX– DA SELEÇÃO**

Será indicado o professor que melhor atender aos critérios, atribuições e requisitos dispostos nesse edital e na Resolução SEDUC 15, de 29-2-2024, com divulgação aos interessados dos selecionados para as vagas.

# **X – DA ATRIBUIÇÃO**

Para ser considerado credenciado observar-se-ão às seguintes exigências:

- 1 Inscrição na Unidade Escolar;
	- 2- Apresentação dos documentos comprobatórios;
	- 3- Apresentação de Proposta de Trabalho para a escola;
	- 4- Atendimento aos critérios, atribuições e requisitos dispostos nesse edital e na Resolução SEDUC 15, de 29-2-2024.

Para fins de atribuição do referido Projeto, cabe ao gestor da unidade escolar, em conjunto com o Professor Coordenador e o Supervisor de Ensino, a indicação ou seleção dos docentes e formação de banco reserva de interessados para atuação no projeto.

### **XI – DISPOSIÇÕES FINAIS**

O horário de trabalho será elaborado pela Diretora a fim de atender as necessidades pedagógicas da escola.

Mirante do Paranapanema, 21 de março de 2024.

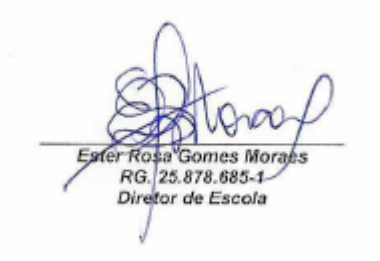